# **JSRecord**

**C** Apr 03, 2024 14:30

# **Supported Clients**

SmartClient WebClient NGClient MobileClient

# **Property Summary**

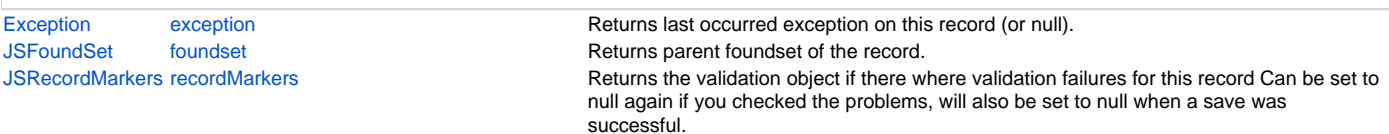

# **Methods Summary**

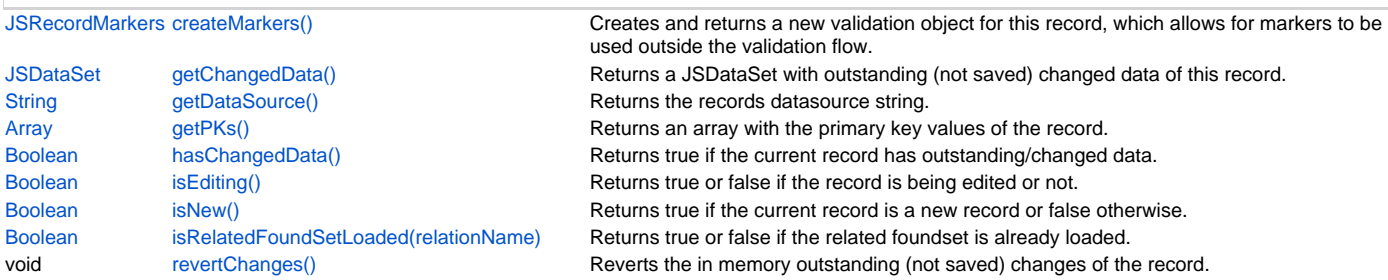

# **Property Details**

# <span id="page-0-0"></span>**exception**

Returns last occurred exception on this record (or null).

### **Returns**

Exception The occurred exception.

# **Supported Clients**

SmartClient,WebClient,NGClient

# **Sample**

var exception = record.exception;

# <span id="page-0-1"></span>**foundset**

Returns parent foundset of the record.

#### **Returns**

[JSFoundSet](https://wiki.servoy.com/display/DOCS/JSFoundSet) The parent foundset of the record.

# **Supported Clients**

SmartClient,WebClient,NGClient,MobileClient

### **Sample**

var parent = record.foundset;

# <span id="page-0-2"></span>**recordMarkers**

Returns the validation object if there where validation failures for this record Can be set to null again if you checked the problems, will also be set to null when a save was successful.

### **Returns**

[JSRecordMarkers](https://wiki.servoy.com/display/DOCS/JSRecordMarkers) The last validation object if the record was not validated.

# **Supported Clients**

SmartClient,WebClient,NGClient

#### **Sample**

var recordMarkers = record.recordMarkers;

# **Methods Details**

#### <span id="page-1-0"></span>**createMarkers()**

Creates and returns a new validation object for this record, which allows for markers to be used outside the validation flow. Will overwrite the current markers if present. Can be set to null again if you checked the problems, will also be set to null when a save was successful.

#### **Returns**

[JSRecordMarkers](https://wiki.servoy.com/display/DOCS/JSRecordMarkers) A new validation object.

# **Supported Clients**

SmartClient,WebClient,NGClient

#### **Sample**

var recordMarkers = record.createMarkers();

### <span id="page-1-1"></span>**getChangedData()**

Returns a JSDataSet with outstanding (not saved) changed data of this record. column1 is the column name, colum2 is the old data and column3 is the new data.

NOTE: To return an array of records with outstanding changed data, see the function databaseManager. getEditedRecords().

#### **Returns**

[JSDataSet](https://wiki.servoy.com/display/DOCS/JSDataSet) a JSDataSet with the changed data of this record.

#### **Supported Clients**

SmartClient,WebClient,NGClient

#### **Sample**

```
/** @type {JSDataSet} */
var dataset = record.getChangedData()
for( var i = 1 ; i \leq 1 dataset.getMaxRowIndex() ; i++{
         application.output(dataset.getValue(i,1) +' '+ dataset.getValue(i,2) +' '+ dataset.getValue(i,3));
}
```
# <span id="page-1-2"></span>**getDataSource()**

Returns the records datasource string.

#### **Returns**

[String](https://wiki.servoy.com/display/DOCS/String) The datasource string of this record. **Supported Clients**

SmartClient,WebClient,NGClient,MobileClient

# **Sample**

var ds = record.getDataSource();

# <span id="page-1-3"></span>**getPKs()**

Returns an array with the primary key values of the record.

# **Returns**

[Array](https://wiki.servoy.com/display/DOCS/Array) an Array with the pk values.

# **Supported Clients**

SmartClient,WebClient,NGClient,MobileClient

#### **Sample**

var pks = foundset.getSelectedRecord().getPKs() // also foundset.getRecord can be used

#### <span id="page-2-0"></span>**hasChangedData()**

Returns true if the current record has outstanding/changed data.

#### **Returns**

[Boolean](https://wiki.servoy.com/display/DOCS/Boolean) true if the current record has outstanding/changed data.

### **Supported Clients**

SmartClient,WebClient,NGClient

**Sample**

var hasChanged = record.hasChangedData();

# <span id="page-2-1"></span>**isEditing()**

Returns true or false if the record is being edited or not.

This will not check if the record doesn't really have any changes, it just returns the edit state. So this can return true but databaseManager.getEditedRecord() will not return this record because that call will check if the record has really any changed values compared to the stored database values. Record can be in edit mode without changes when some field is focused (so edit is started) but no changes are done yet

or when changes were done in such a way that record data is the same as database data.

#### **Returns**

[Boolean](https://wiki.servoy.com/display/DOCS/Boolean) a boolean when in edit.

# **Supported Clients**

SmartClient,WebClient,NGClient,MobileClient

**Sample**

```
var isEditing = foundset.getSelectedRecord().isEditing() // also foundset.getRecord can be used
```
#### <span id="page-2-2"></span>**isNew()**

Returns true if the current record is a new record or false otherwise. New record means not saved to database.

#### **Returns**

[Boolean](https://wiki.servoy.com/display/DOCS/Boolean) true if the current record is a new record, false otherwise;

**Supported Clients**

SmartClient,WebClient,NGClient,MobileClient

#### **Sample**

```
var isNew = foundset.getSelectedRecord().isNew();
```
# <span id="page-2-3"></span>**isRelatedFoundSetLoaded(relationName)**

Returns true or false if the related foundset is already loaded. Will not load the related foundset.

#### **Parameters**

[String](https://wiki.servoy.com/display/DOCS/String) relationName name of the relation to check for

**Returns**

[Boolean](https://wiki.servoy.com/display/DOCS/Boolean) a boolean when loaded.

# **Supported Clients**

SmartClient,WebClient,NGClient

### **Sample**

var isLoaded = foundset.getSelectedRecord().isRelatedFoundSetLoaded(relationName)

# <span id="page-2-4"></span>**revertChanges()**

Reverts the in memory outstanding (not saved) changes of the record.

# **Supported Clients**

# SmartClient,WebClient,NGClient,MobileClient

# **Sample**

var record= foundset.getSelectedRecord(); record.revertChanges();